**وزارة التعليم العالي مكتب تنسيق القبول بالجامعات والمعاهد عام 2018**

**بيـان صحفـي عن الحد األدنى لقبول الطالب الحاصلين أوال : دبلوم المدارس الفنية نظام )-3 5( سنوات ثانيا : دبلوم المعاهد الفنية المتوسطة نظام السنتان بعد الثانوية ( الدور األول) عام 2018 وإرشادات ومواعيد تقدم الطالب برغباتهم عن طريق شبكة االنترنت**

 **ونحن إذ نهنئ أبنائنا الطالب الناجحين في امتحانات الشهادات الفنية)الدور األول( لهذا العام 2018 والذين تم إعالن نتائجهم فقد تقرر فتح تسجيل الرغبات لهم اعتبارا من يوم االثنين الموافق 2018/8/13 حتى يوم األحد الموافق 2018/8/19 .**

**1 - دبلوم المدارس الثانوية الفنية نظام الثالث سنوات ونظائرها بنسبة 60 % فأكثر وفقاا للجادول التالي:**

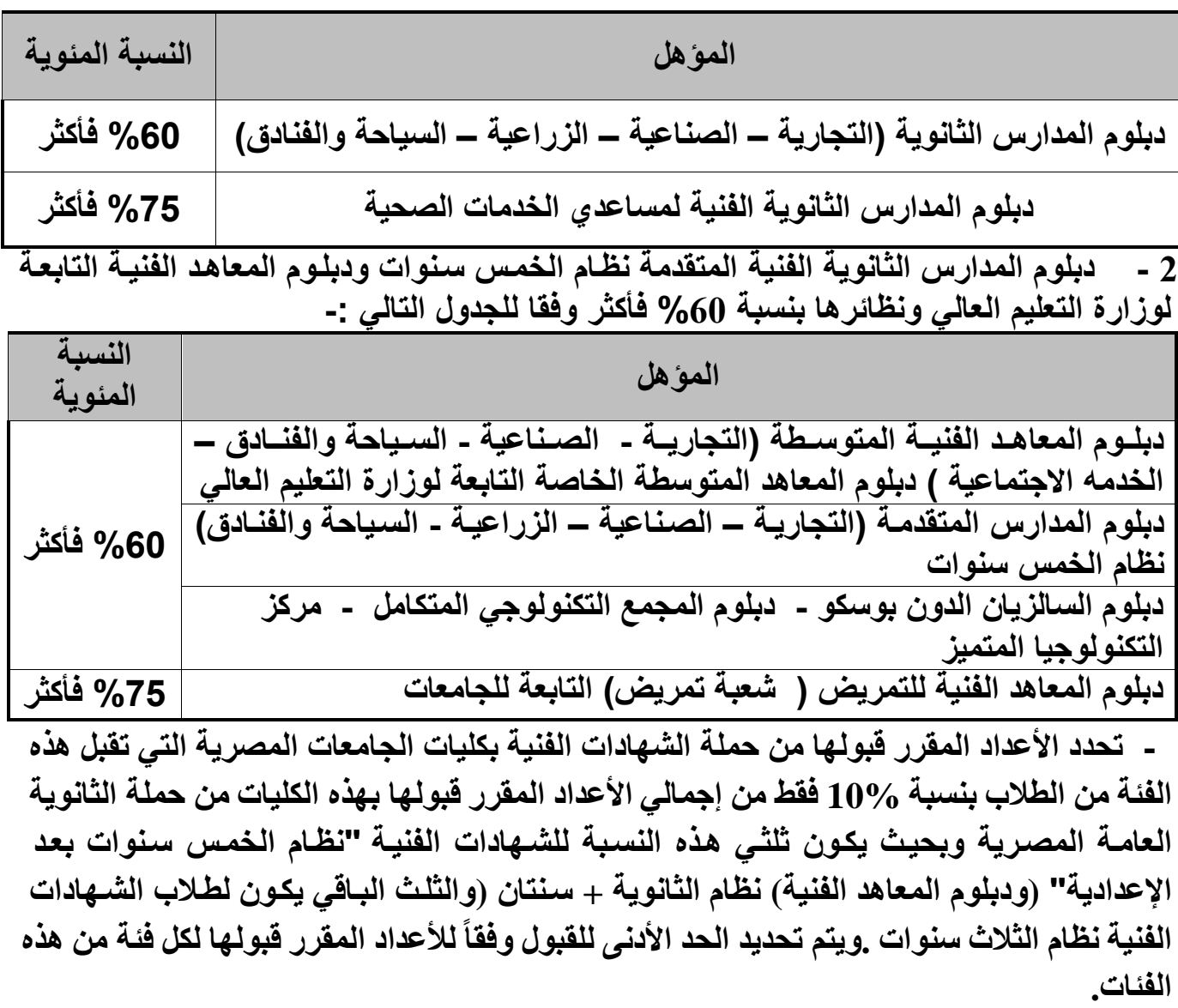

**-الطالب الحاصلون على دبلوم المعاهد المتوسطة للمدمة االجتماعية بمجموع نسبته أقل من %75 حتاى %65 ياتم تقاديم أوراقهام مباشارة بالمعاهاد العالياة الماصاة للمدماة االجتماعياة حياث ياتم قبولهم بالصف الثالث بهذه المعاهد.**

**مواعيد تقديم الطالب برغباتهم طبقآ لنسبة المجموع لطالب الشهادات الفنية.**

**يتم تقديم الطالب برغباتهم عن طريق شابكة االنترنات طبقاا لنسابة المجماوع وكاذلك االياام المحادده بالجدول التالى -:**

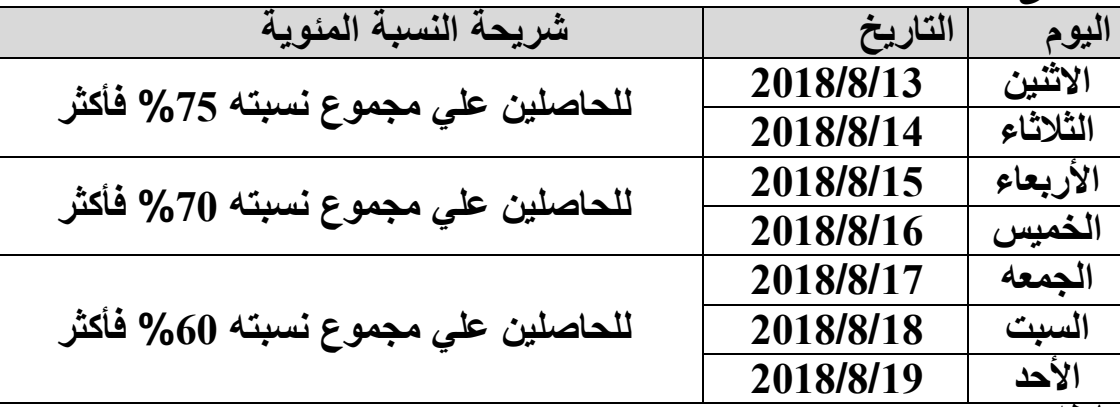

**أبناؤنا الطالب :**

 **وانتم اآلن تستعدون لبدء مرحلة من حياتكم التعليمية " مرحلة التعليم الجامعي والعالي " والتي من ماللها سوف تتمكنون من تحديد مالمح مستقبلكم وفى ضوء الجهود المتواصلة لتطوير وتحديث المدمات المقدمة لكم لمواكبة عصر التكنولوجيا وثورة المعلومات ، يسعدنا أن نعلن لكم مدمة التنسيق االلكتروني . تعليمات هامة بشأن نظام التنسيق االلكتروني :**

**القبول بالجامعات والمعاهد عن طريق شبكة االنترنت " التنسيق االلكتروني " مدمة مجانية متاحة عن طريق رقم الجلوس الماص بالطالب والرقم السري وعن طريق الموقع التالي :**

**www.tansik.Egypt.gov.eg الجامعات تنسيق موقع سيتم تشغيل المدمة بمعامل الحاسبات بالجامعات المصرية مالل المدة الموضحة بالبيان. مواعيد إدخال الرغبات عن طريق المعامل المتاحة بالجامعات - يتم فتح هذه المعامل اعتبارا من الساعة التاسعة صباحا وحتى الساعة الثالثة عصرا يوميا خالل أيام المرحلة - ويمكن للطالب التقدم أيضوا عون طريوق الحاسوب الشخصوي أو أي حاسوب متصول بالشوبكة خوارج** 

**الجامعات وسيكون الموقع متاح لمدة 24 ساعة طوال أيام المرحلة. ملحوظة -:**

> **ينتهي إدخال أو تعديل الرغبات الساعة السابعة مسا ًء أخر يوم في المرحلة . آماكن الحصول على خدمة التنسيق االلكتروني:**

**- معامل الحاسبات بالجامعات المصرية والكليات التابعة لها بالمحافظات الممتلفة . - الكمبيوتر الشمصي للطالب المتصل بشبكة االنترنت ، اى كمبيوتر متصل بشبكة االنترنت.**

**مزايا خدمة التنسيق االلكتروني : - التيساير علاي أوليااء أماور الطاالب بادال مان عنااء ومشاقة االنتقاال مان محافظاة ألمارى لتقاديم**

**األوراق .**

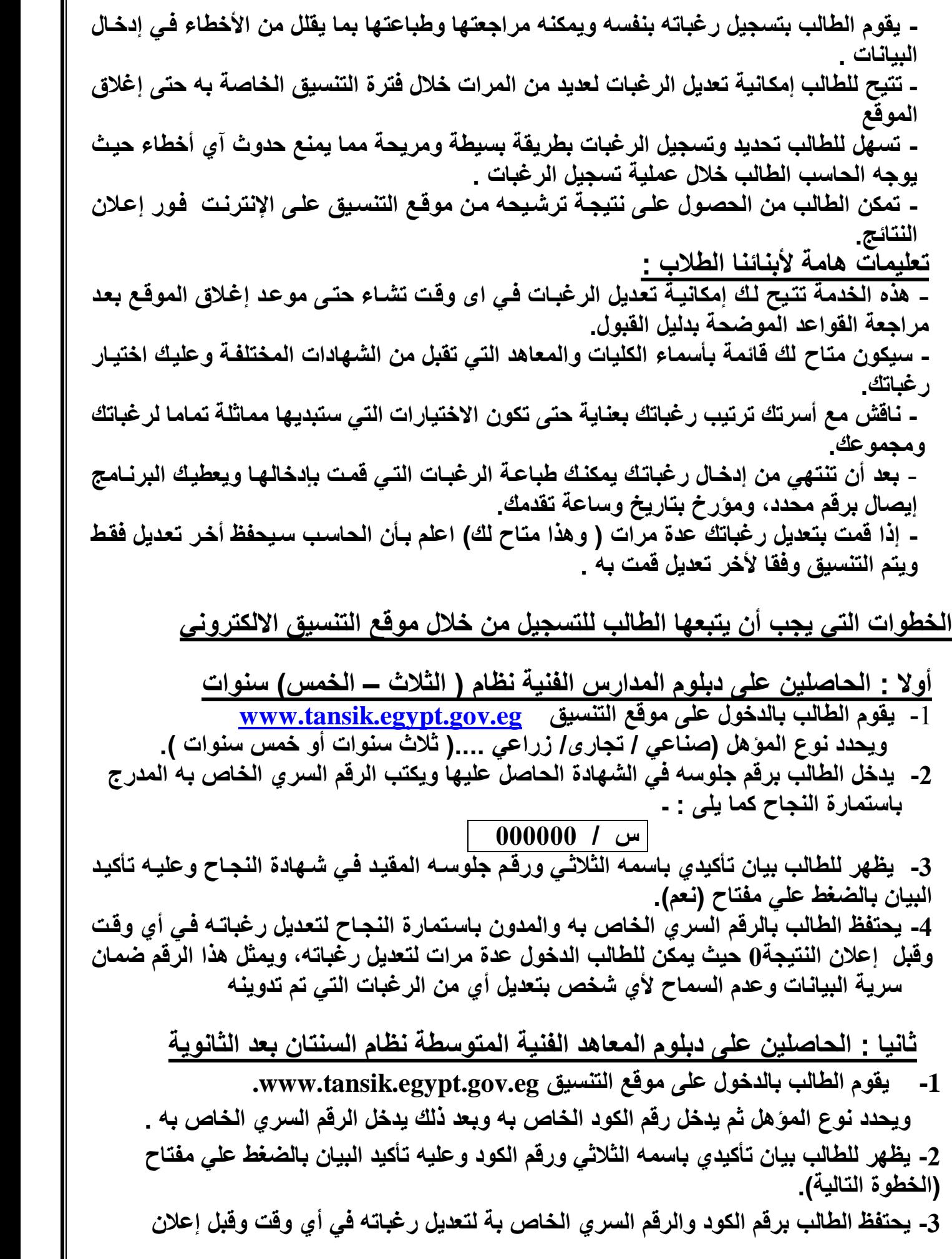

 **النتيجة0 حيث يمكن للطالب الدمول عدة مرات لتعديل رغباته ، ويمثل هذان الرقمان ضمان سرية البيانات وعدم السماح ألي شمص بتعديل أي من الرغبات التي تم تدوينها. -4 يقوم الطالب بتسجيل رغباته بنفسه ومراجعتها وطباعتها حيث سيتم الترشيح على أمر تعديل قام الطالب بتسجيله . قواعد التحويالت )تقليل االغتراب( : اوال:ً التحويل بين الكليات الجامعية - ذلك عن طريق موقع مكتب التنسيق على شبكة اإلنترنت ووفقاً للشروط والقواعد المنظمة والصادرة من المجلس األعلى للجامعات بهذا الشأن، والمتضمنة مايلي-: - التحويل المناظر يكون في حدود الحد األدني للقطاع . - التحويل غير المناظر باستيفاء الحد األدني للكلية المراد التحويل إليها. - االلتزام بقواعد التوزيع الجغرافي . - التحويل عن طريق موقع التنسيق االلكتروني فقط - ال توجد تحويالت ورقية. - التحويل يكون لمرة واحدة فقط. - استيفاء الشروط اإلضافية للكلية المراد التحويل إليها)مثل اجتياز اختبار القدرات( - تكون المفاضلة بين الطالب علي اساس مجموع درجات الطالب. - ثانيا:ً التحويالت بين المعاهد العالية الخاصة والمتوسطة. - يسمح للطالب الذي تم ترشيحه في عملية التنسيق إلي إحدي المعاهد العالية الخاصة أو المتوسطة بالتقدم للتحويل إلى معهد أخر في ذات التخصص أو تخصص أخر غير مناظر بشرط استيفاء الطالب للحد األدني المعلن للمعهد المراد التحويل إليه وفي ضوء النسبة المقررة وبأسبقية المجموع. - - في جميع الحاالت السابقة يكون تحويل الطالب لمرة واحدة فقط . وفي حالة وجود أي استفسار للدمول على شبكة اإلنترنت يمكن للطالب االتصال تليفونيا على الرقم 19468 بسعر المكالمة العادية من أي موقع من القاهرةأوالمحافظات.**  ■ ونوجه عناية أبنائنا الطلاب إلى الالتزام الدقيق بالمواعيد والأيام المخصصة لتقديم رغباتهم. **مواعيد امتبارات القدرات -: سيتم االعالن عن مواعيد أداء امتبارات القدرات لطالب الشهادات الفنية)صناعي نظام الممس سنوات ودبلوم المعاهد الفنية الصناعية( في وقت الحق. مع تمنياتنا ألبنائنا الطالب بالتوفيق والنجاح وزير التعليم العالي والبحث العلمي )أ.د/خالد عبد الغفار(**